## **Java Lab04** 目前的 **IDE**

目的:目前比較常看到的 Java integrated development environment (IDE) 有 Eclipse、JBuilder、NetBean 等為主流,但其實介面與功能對一般小型開發而言都 是大同小異,所以選擇其中一套即可。

前言:現在較普遍常用的是 open source 的 Eclipse,所以本章節以 Eclipse 來介紹 如何開發 JAVA 程式。

## 步驟:

PS.為確保使用過程順利,請先將 JDK 安裝及設定好。

## 一、 下載與執行 **Eclipse**

1. 首先先到 **<http://www.eclipse.org/downloads/>** 下載 eclipse

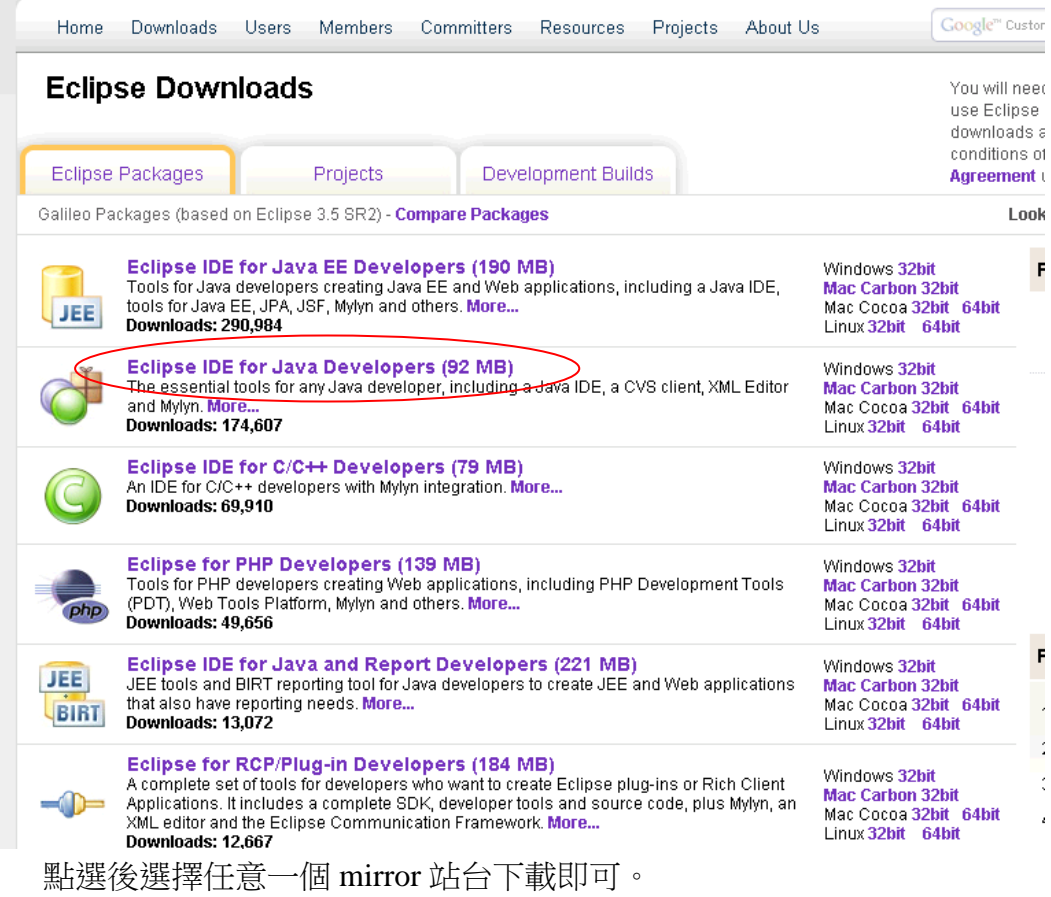

- 2. 下載完成後,解壓縮後執行 eclipse.exe 即可開始使用 eclipse。
- 二、 開始使用 **eclipse**

1.第一次使用時會出現下列詢問視窗,這是專案放置的地方,自己任意選擇 一個地方即可。

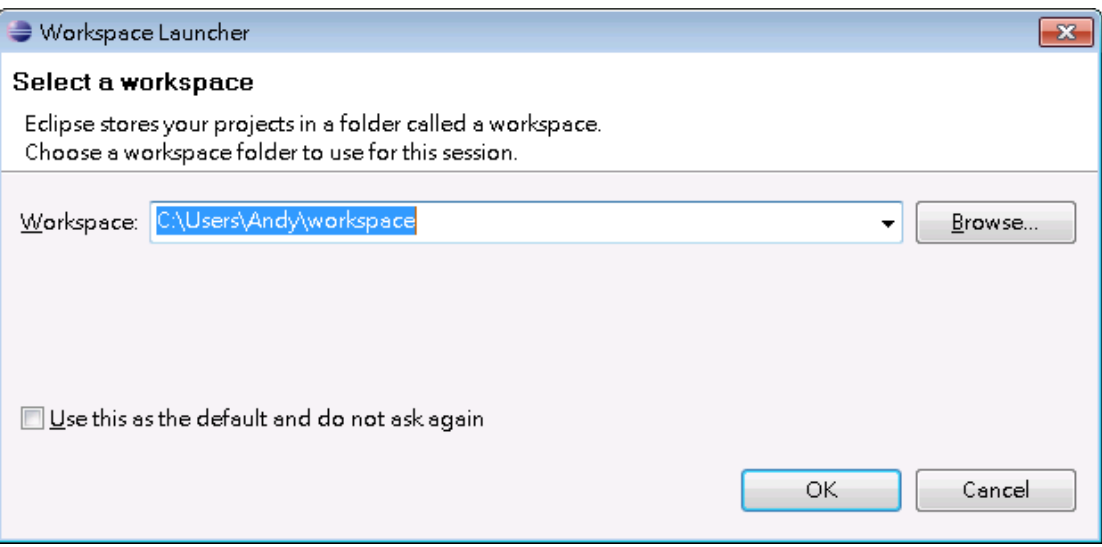

2.按下OK 按鈕之後, 即可看到eclipse的畫面。

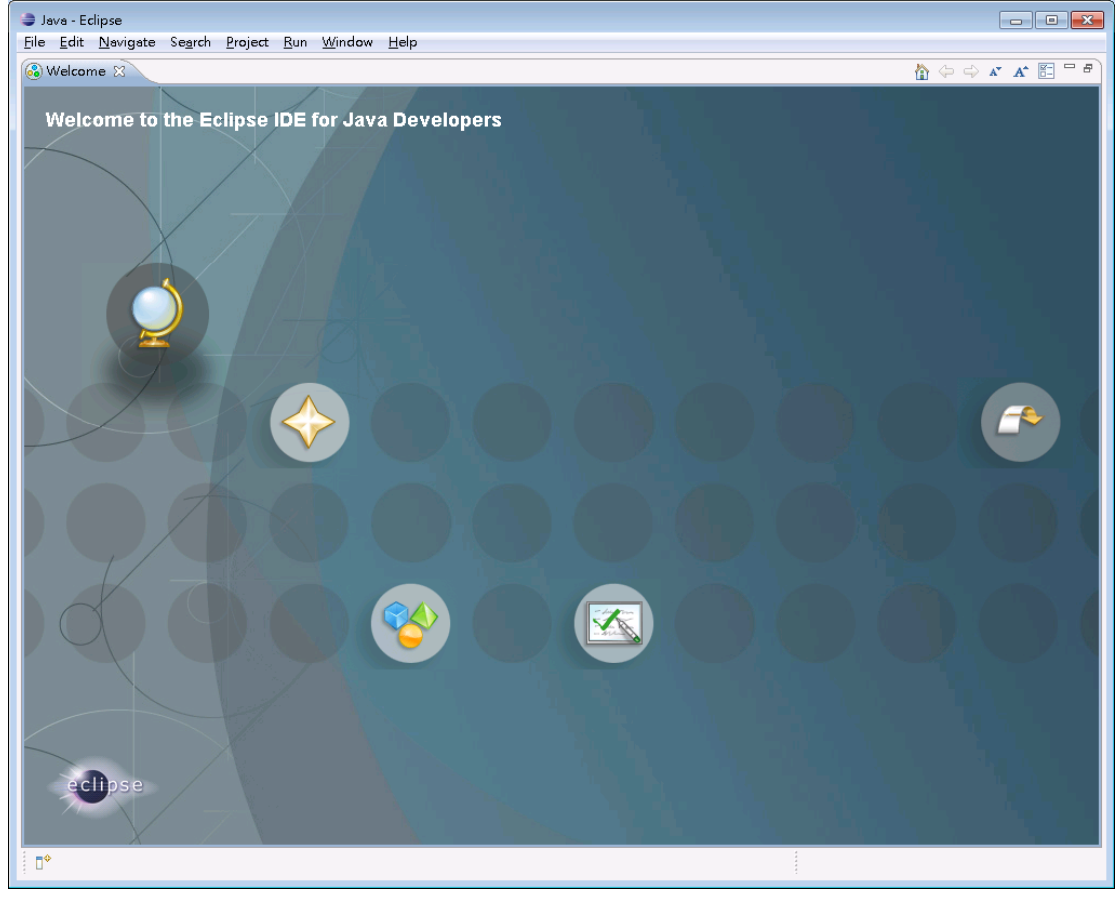

三、 執行HelloWolrd程式

1. 首先先建立一個專案,elcipse中是用建立一個一個project來管理各程式的。 選擇File->New->Project。

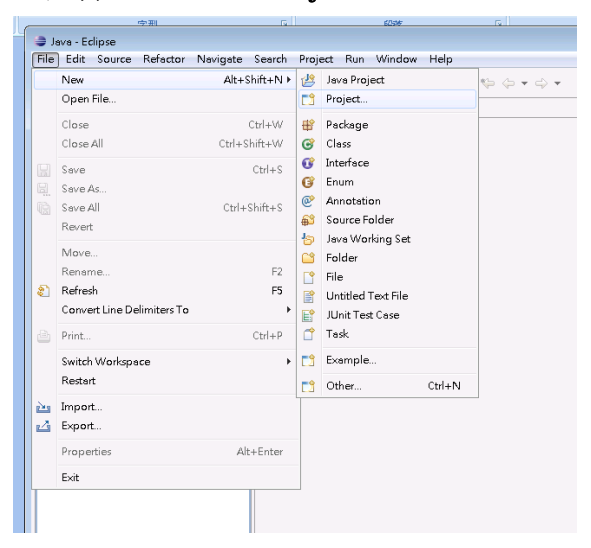

2. 選擇Java Project來建立一個java專案。

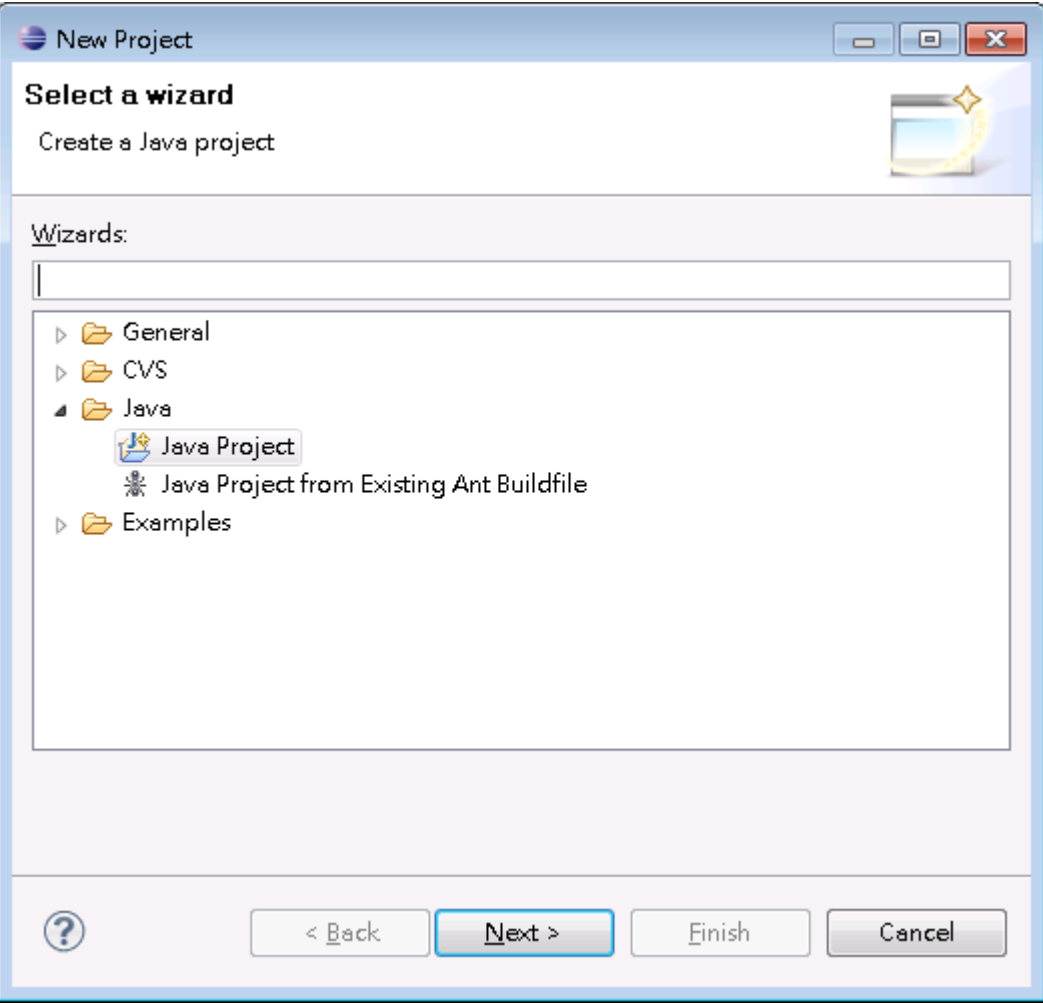

3. 按下Next之後,建立一個project叫test

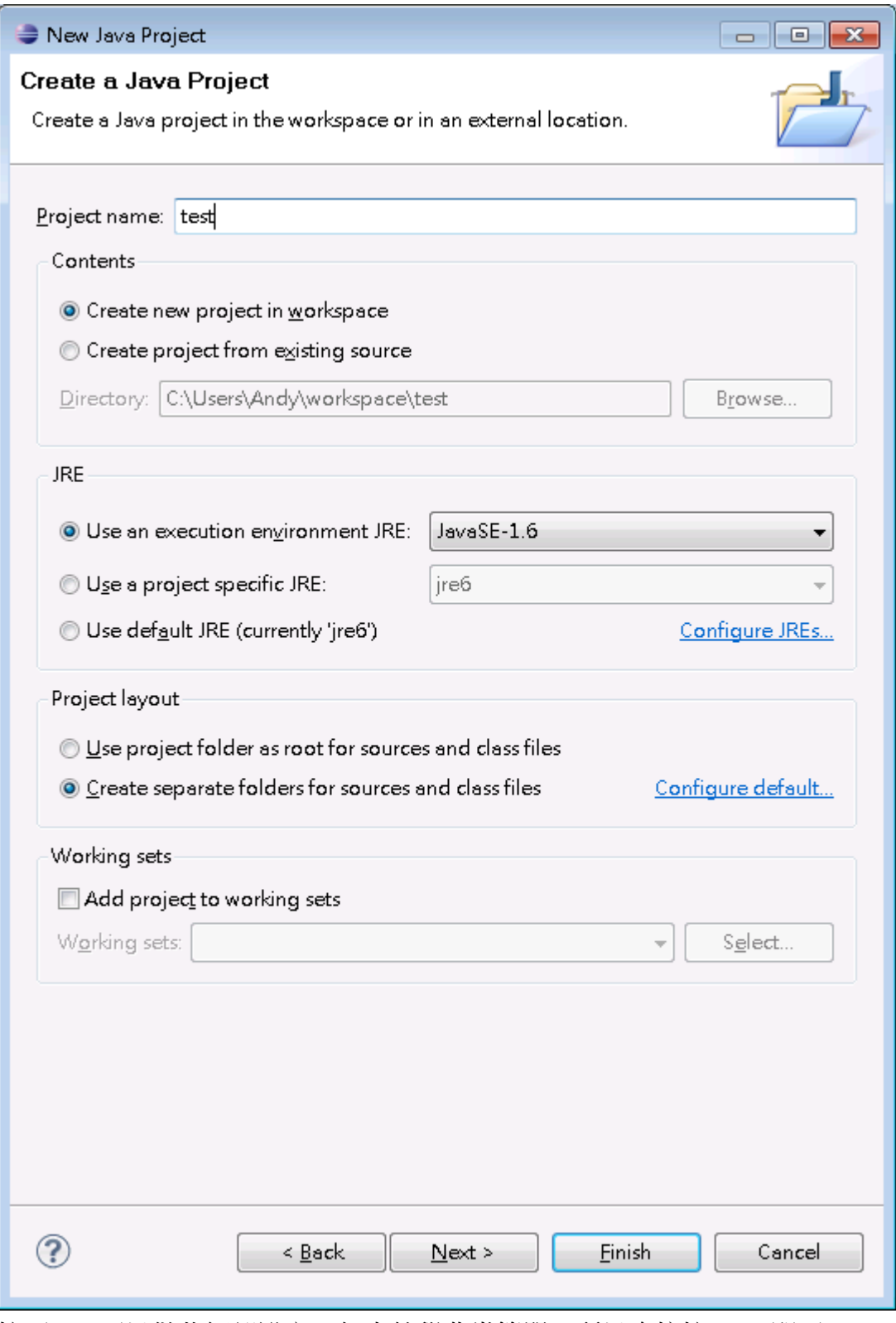

按下Next可以做些細部設定,但本教學非常簡單,所以直接按Finish即可。

4. 完成後可以看到如下的畫面

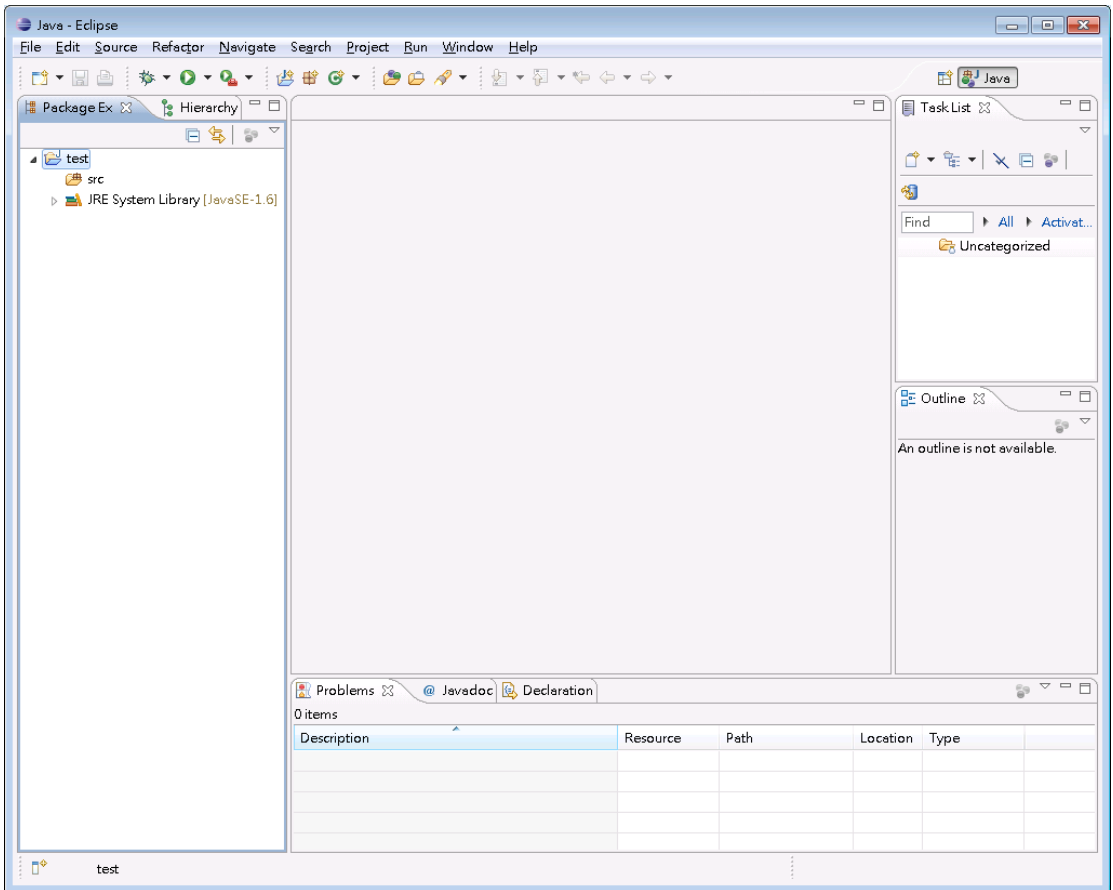

5. 在test project中按右鍵New一個Class

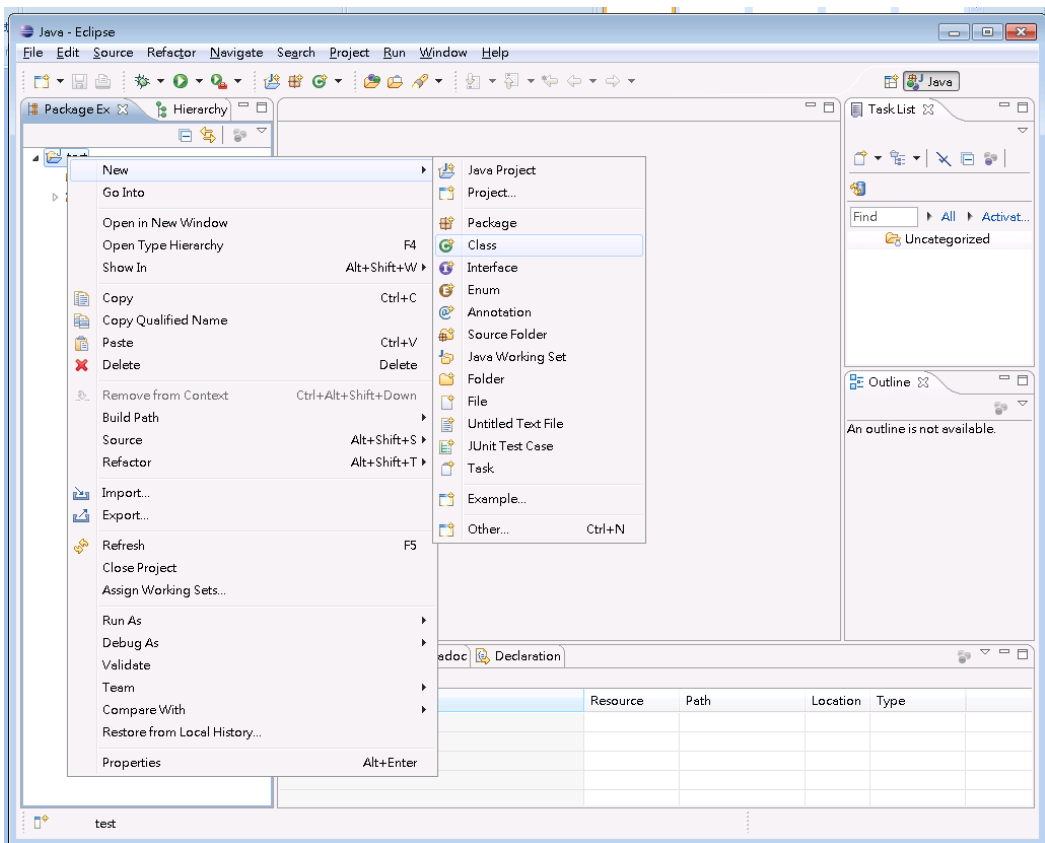

6. 輸入HelloWorld當作class名稱,因為我們也要執行,所以勾選產生main method

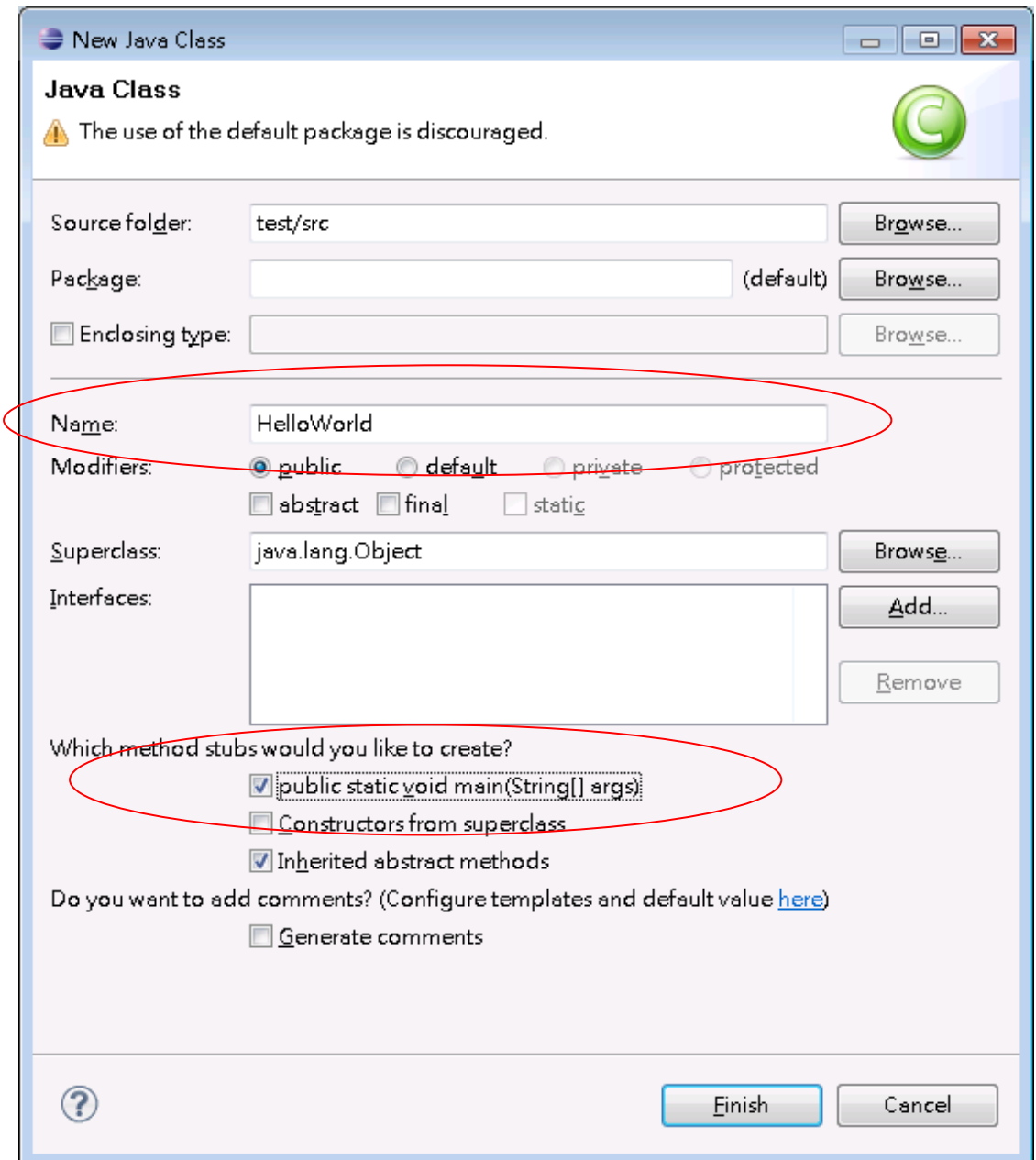

7. 按下Finish後, 即可看到產生的class外觀

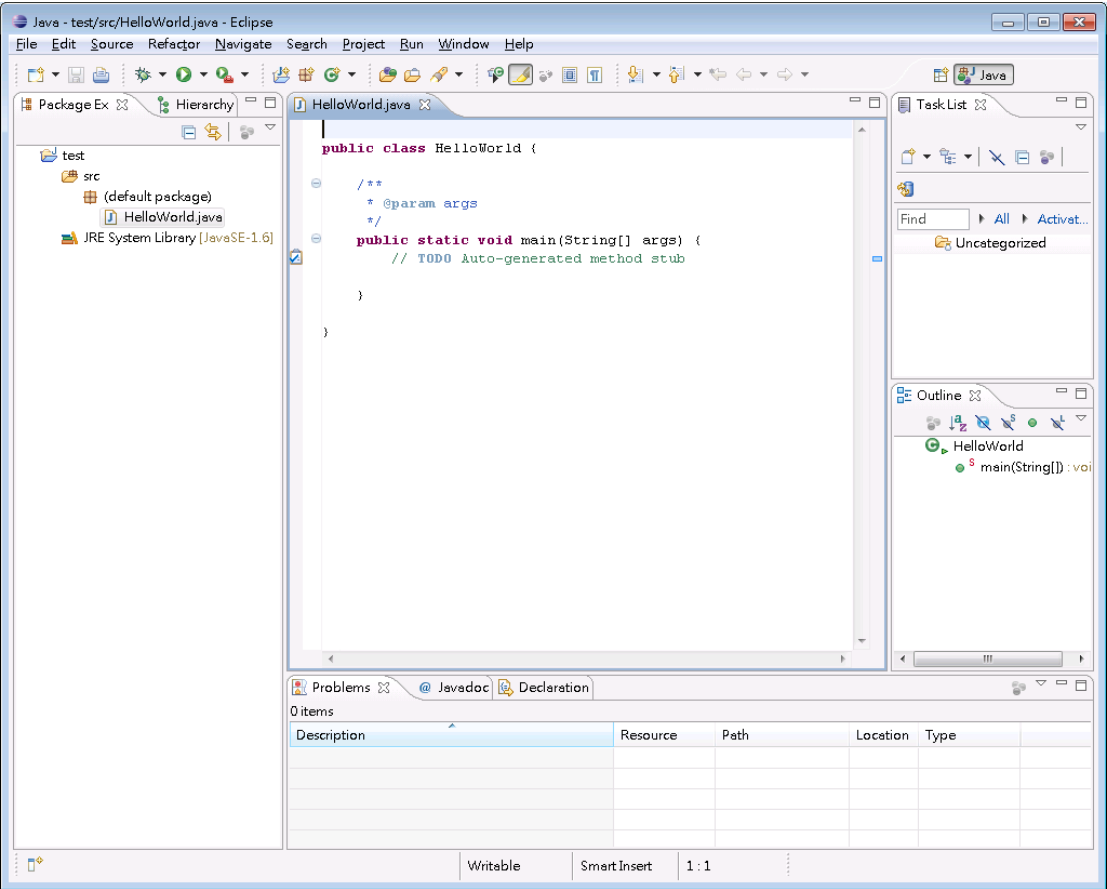

甲、接著,我們在main method中輸入System.out.println("Hello World");

| Java - test/src/HelloWorld.java - Eclipse<br>$\begin{array}{c c c c c c} \hline \multicolumn{3}{c }{\textbf{}} & \multicolumn{3}{c }{\textbf{}} & \multicolumn{3}{c }{\textbf{}} & \multicolumn{3}{c }{\textbf{}} & \multicolumn{3}{c }{\textbf{}} & \multicolumn{3}{c }{\textbf{}} & \multicolumn{3}{c }{\textbf{}} & \multicolumn{3}{c }{\textbf{}} & \multicolumn{3}{c }{\textbf{}} & \multicolumn{3}{c }{\textbf{}} & \multicolumn{3}{c }{\textbf{}} & \multicolumn{3}{c }{\textbf{}} & \multicolumn{3}{c$ |                                                                                             |                                    |  |              |      |            |                       |                                                                                                    |
|----------------------------------------------------------------------------------------------------|---------------------------------------------------------------------------------------------|------------------------------------|--|--------------|------|------------|-----------------------|----------------------------------------------------------------------------------------------------|
| File Edit Source Refactor Navigate Search Project Run Window Help                                                                                                    |                                                                                             |                                    |  |              |      |            |                       |                                                                                                    |
|                                                                                                    |                                                                                             |                                    |  |              |      |            |                       | <b>自身</b> Java                                                                                                    |
| <b>B</b> Hierarchy $\Box$<br>T *HelloWorld.java &<br>Package Ex 23                                                                                                    |                                                                                             |                                    |  |              |      | $=$ $\Box$ | $= 5$<br>Task List 23 |                                                                                                    |
| $\bigtriangledown$<br>日冬<br>59                                                                                                    |                                                                                             |                                    |  |              |      |            |                       | $\triangledown$                                                                                                    |
| <b>B</b> test                                                                                                    | public class HelloWorld {                                                                   |                                    |  |              |      |            |                       | $\mathbf{F}$ $\mathbf{F}$ $\mathbf{F}$ $\mathbf{F}$ $\mathbf{F}$<br>Ħ                                                                             |
| <b>四</b> src                                                                                                    | $7 + 1$                                                                                     |                                    |  |              |      |            |                       |                                                                                                    |
| + (default package)                                                                                                    | * @param args                                                                               |                                    |  |              |      |            |                       | 裪                                                                                                    |
| <b>D</b> HelloWorld.java                                                                                                    | $\pi/$                                                                                      |                                    |  |              |      |            |                       | All P Activat.<br>Find                                                                                                    |
| JRE System Library [JavaSE-1.6]                                                                                                    | $\ominus$<br>public static void main(String[] args) {<br>// TODO Auto-generated method stub |                                    |  |              |      |            | $\blacksquare$        | <b>C</b> Uncategorized                                                                                                    |
|                                                                                                    |                                                                                             | System.out.println("Hello World"); |  |              |      |            |                       |                                                                                                    |
|                                                                                                    | - 3                                                                                         |                                    |  |              |      |            |                       |                                                                                                    |
|                                                                                                    |                                                                                             |                                    |  |              |      |            |                       |                                                                                                    |
|                                                                                                    |                                                                                             |                                    |  |              |      |            |                       |                                                                                                    |
|                                                                                                    |                                                                                             |                                    |  |              |      |            |                       |                                                                                                    |
|                                                                                                    |                                                                                             |                                    |  |              |      |            |                       | ē a<br>$E$ Outline $\overline{\mathbb{Z}}$                                                                                                    |
|                                                                                                    |                                                                                             |                                    |  |              |      |            |                       | $\begin{array}{ccccc} \circ & \downarrow^a_{\mathbf{Z}} & \mathbb{N} & \mathbb{N}^{\mathbf{S}} & \bullet & \mathbb{N}^{\mathbf{L}} & \end{array}$ |
|                                                                                                    |                                                                                             |                                    |  |              |      |            |                       | <b>O</b> , HelloWorld                                                                                                    |
|                                                                                                    |                                                                                             |                                    |  |              |      |            |                       | $\bullet$ <sup>S</sup> main(String[]) : voi                                                                                                    |
|                                                                                                    |                                                                                             |                                    |  |              |      |            |                       |                                                                                                    |
|                                                                                                    |                                                                                             |                                    |  |              |      |            |                       |                                                                                                    |
|                                                                                                    |                                                                                             |                                    |  |              |      |            |                       |                                                                                                    |
|                                                                                                    |                                                                                             |                                    |  |              |      |            |                       |                                                                                                    |
|                                                                                                    |                                                                                             |                                    |  |              |      |            |                       |                                                                                                    |
|                                                                                                    |                                                                                             |                                    |  |              |      |            |                       |                                                                                                    |
|                                                                                                    |                                                                                             |                                    |  |              |      |            |                       |                                                                                                    |
|                                                                                                    |                                                                                             |                                    |  |              |      |            |                       |                                                                                                    |
| $\overline{a}$<br>m.<br>$\mathop{\nabla}\, \mathop{=}% \mathop{\nabla}\, \mathop{=}{\nabla^{2} \mathop{\nabla}\, \mathop{=}{\nabla^{2} \mathop{\nabla}% \, \mathop{=}{\nabla^{2} \mathop{\nabla} \, \mathop{=}{\nabla^{2} \mathop{\nabla} \, \mathop{}}\nolimits_{\mathop{\nabla} \mathop{=}{\nabla } \mathop{}}\nolimits_{\mathop{\nabla} \mathop{=}{\nabla } \mathop{=}{\nabla^{2} \mathop{\nabla} \, \mathop{}}\nolimits_{\mathop{\nabla} \mathop{=}{$<br>Problems &<br>@ Javadoc & Declaration<br>59       |                                                                                             |                                    |  |              |      |            |                       |                                                                                                    |
|                                                                                                    |                                                                                             |                                    |  |              |      |            |                       | E                                                                                                    |
|                                                                                                    | 0 items                                                                                     |                                    |  |              |      |            |                       |                                                                                                    |
|                                                                                                    | Description                                                                                 |                                    |  | Resource     |      | Path       |                       | Location<br>Type                                                                                                    |
|                                                                                                    |                                                                                             |                                    |  |              |      |            |                       |                                                                                                    |
|                                                                                                    |                                                                                             |                                    |  |              |      |            |                       |                                                                                                    |
|                                                                                                    |                                                                                             |                                    |  |              |      |            |                       |                                                                                                    |
|                                                                                                    |                                                                                             |                                    |  |              |      |            |                       |                                                                                                    |
| п°                                                                                                    |                                                                                             | Writable                           |  | Smart Insert | 9:43 |            |                       |                                                                                                    |

乙、點選上面的綠色小圖案,Runs As ->Java Application即可看到執行結 果

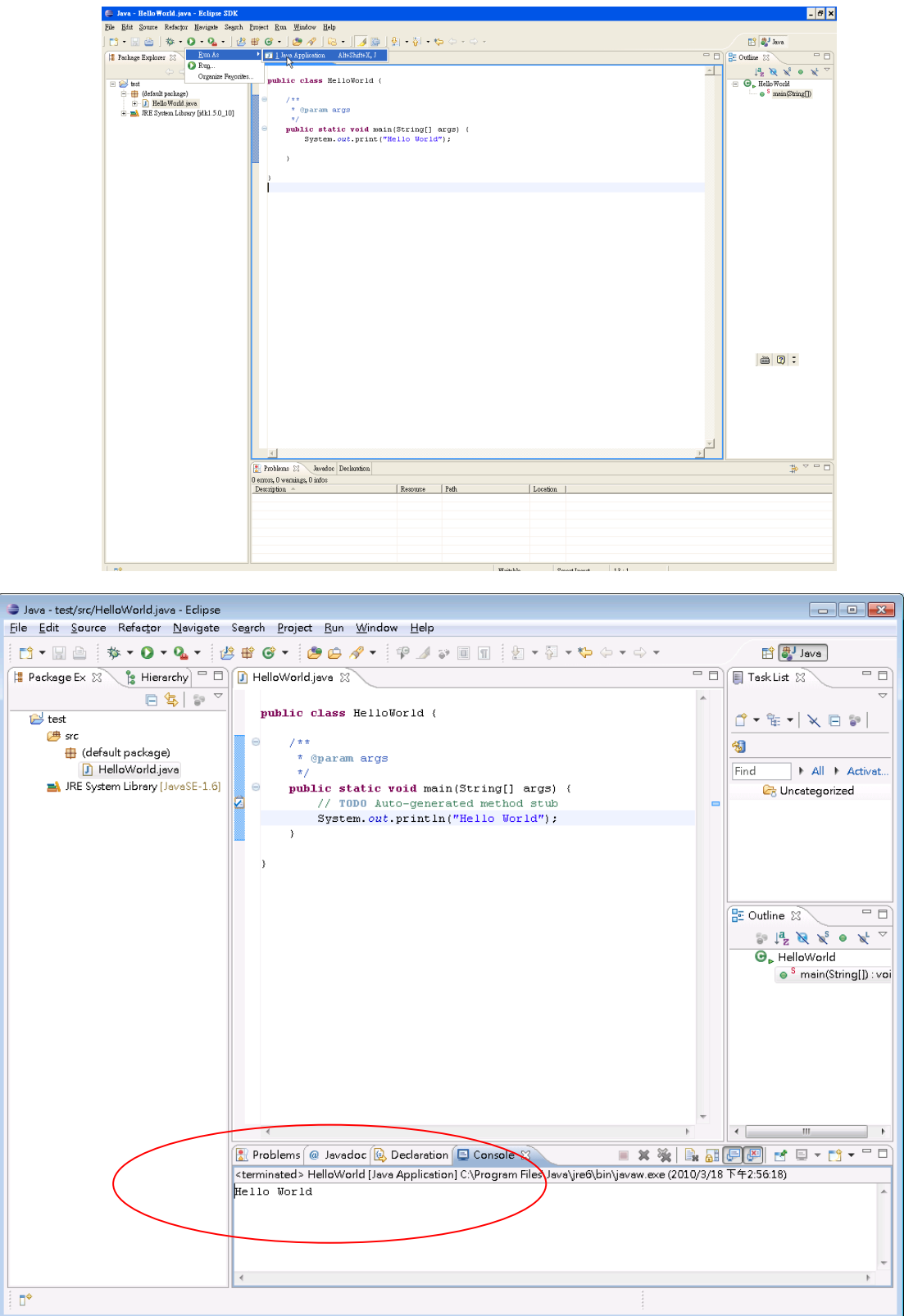

## **Lab03 & Lab04** 習題:

請用 Eclipse 寫一個 UseStringTokenizer.java,並使用 StringTokenizer 取出下列以 @分開字串"name@sex@phone@address",並在螢幕上依序輸出每個單字。